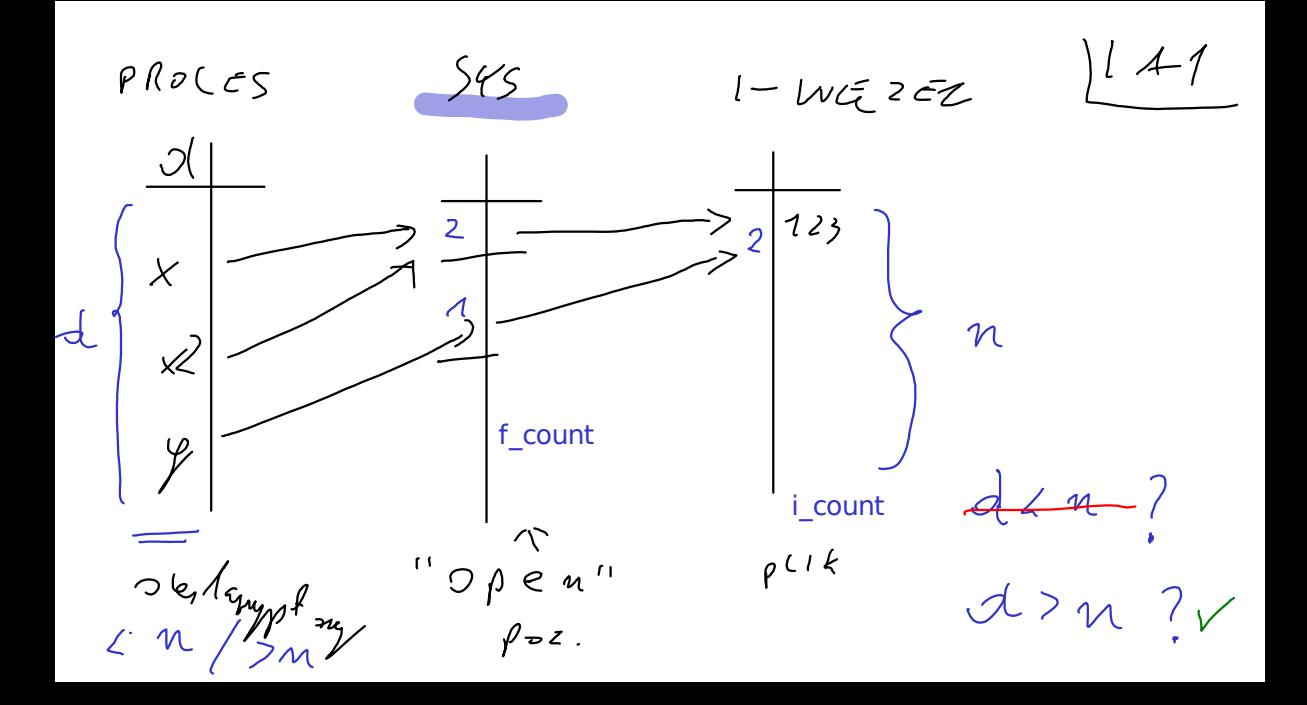

```
fd = open(plik[0], ...)for (int i = 1; i \le 5; ++i)
if (!fork()) break; // Dziecko kończy się
fd = open(plik[i], ...);つ冫(A
     57.01<sub>U</sub>
```
 $\circ$ 

 $\mathcal{O}$ 

 $\dot{\gamma}$ 

 $i+1$ 

 $\dot{v}$  + 2

 $7+5$ 

 $570J$ 

 $576R$ 

 $f(x, L_2)$ 

 $446273$ 

 $1p422$ 

MKL5]

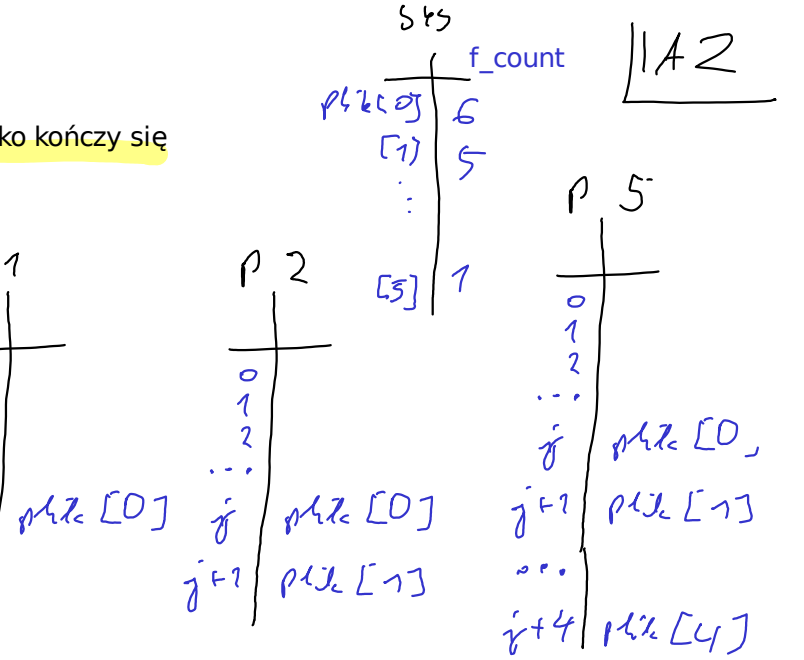

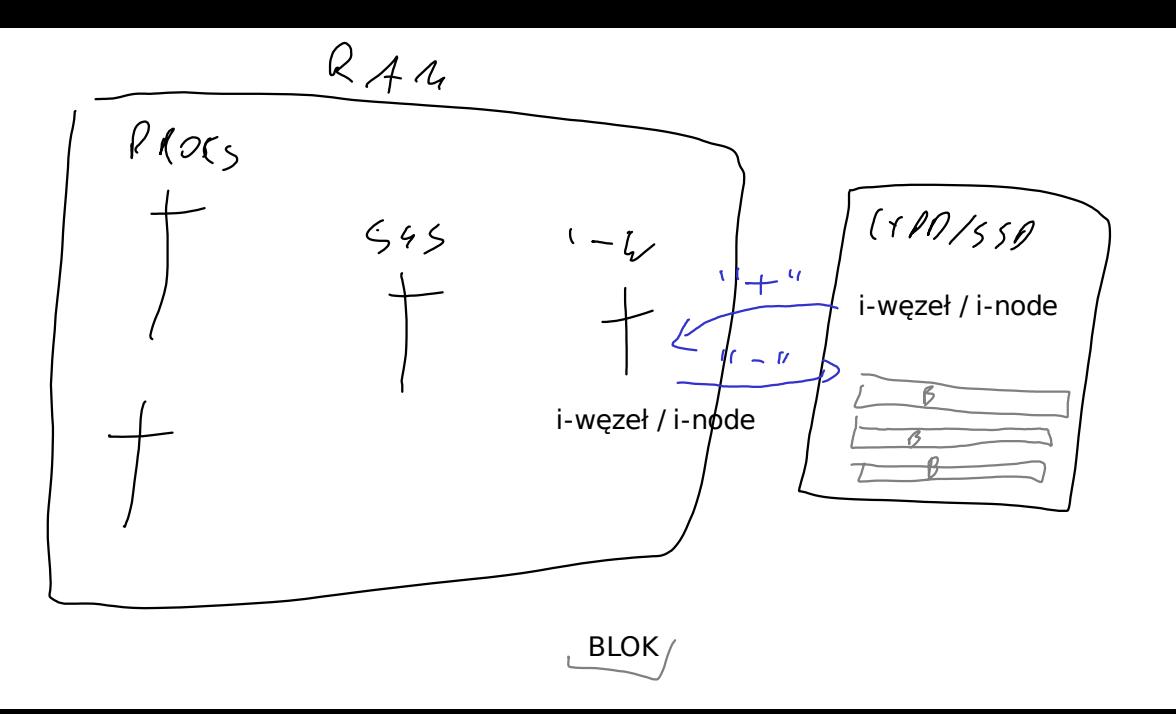

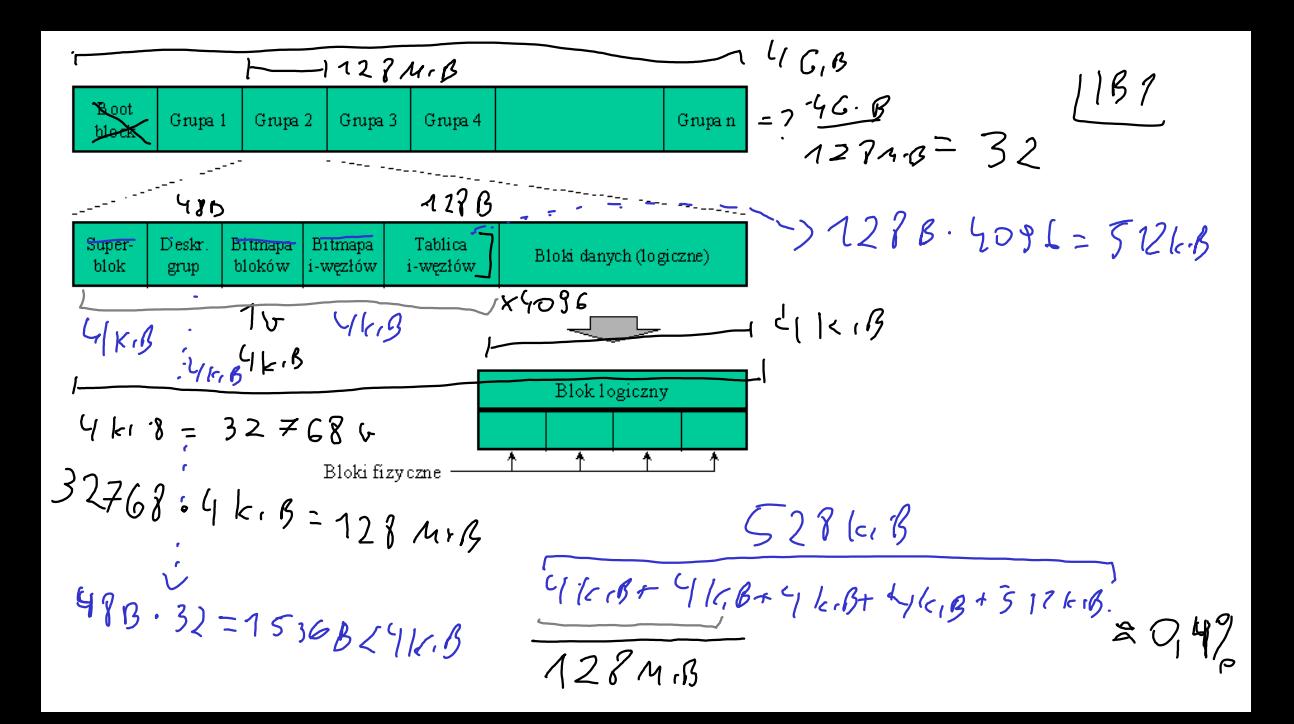

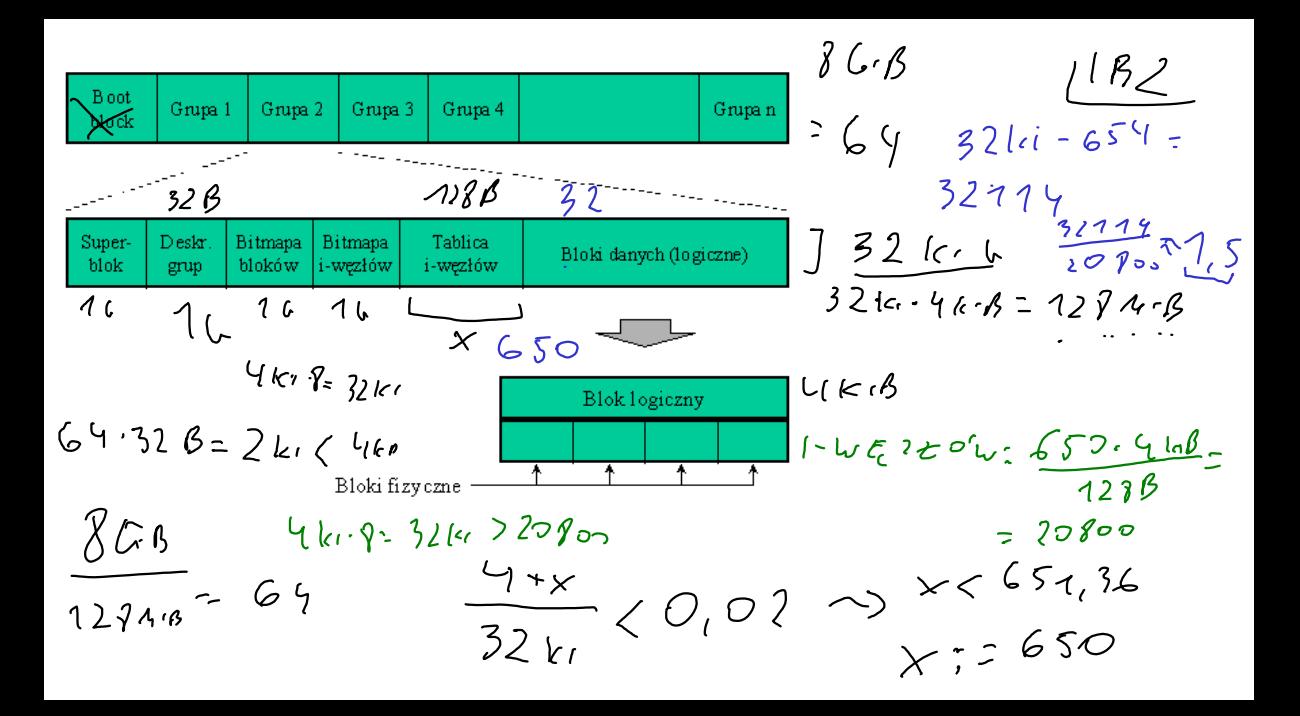